## **Linux**

Eine Dokumentation zum Setup der "Corona-Laptops" (Lenovo T 450) und deren Installation ist [hier zu](https://codeberg.org/dowel/installbox) [finden](https://codeberg.org/dowel/installbox) - und eine Seite mit Informationen für unsere Benutzer/innen ist im Wiki [hier](https://www.kvfg.net/wiki/doku.php?id=netz:t450).

## **Pre Install**

Überlegungen:

- gewünschter Benutzername und Kennwort;
- Partitionierung;
- Netzwerktopologie Heimnetz (Proxy?);
- vorhandene Peripheriegeräte (Drucker, Scanner);

Dann:

- BIOS des Rechners überprüfen und einstellen
- von Desktop CD oder USB Stick booten und OS ausprobieren
- lspci, lsusb und lshw ausführen, um einen Überblick über die Hardware zu erhalten
- Recherche nach evtl. bestehenden Problemen bei der verbauten Hardware

Zum Beispiel:

```
sudo lspci -vv > laptop.txt ; sudo lsusb -vv >> laptop.txt ; sudo lshw >>
laptop.txt ; gedit laptop.txt
```
Systemwahl:

- [Debian / Ubuntu](https://www.kvfg.net/wiki/doku.php?id=projektdoku:installation:deb)
- [SuSE / CentOS](https://www.kvfg.net/wiki/doku.php?id=projektdoku:installation:rpm)
- [Sonstige](https://www.kvfg.net/wiki/doku.php?id=projektdoku:installation:misc)

Weiter: [Systemkonfiguration](https://www.kvfg.net/wiki/doku.php?id=projektdoku:installation:systemconfig)

From: <https://www.kvfg.net/wiki/>- **KvFG Wiki**

Permanent link: **<https://www.kvfg.net/wiki/doku.php?id=projektdoku:installation:start>**

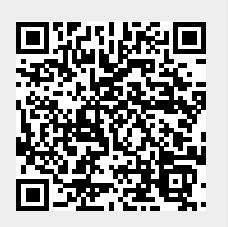

Last update: **2020/08/27 17:35**